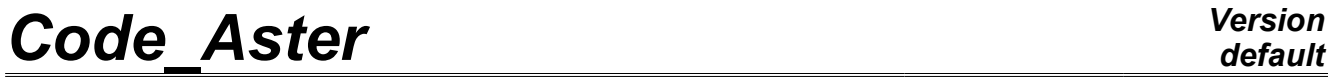

*Titre : Opérateur MECA\_STATIQUE Date : 17/10/2012 Page : 1/5 Responsable : Jacques PELLET Clé : U4.51.01 Révision : 9839*

## **Operator MECA\_STATIQUE**

### **1 Drank**

To solve a problem of static mechanics linear.

This operator allows to solve is:

- a linear static mechanical problem with superposition of various boundary conditions and various loadings,
- a thermo-mechanical analysis for a given list of times.
	- in this case the mechanical characteristics of the materials can depend on the temperature: the concept of the cham\_mater  $type$  must then be defined from functions (cf operator DEFI\_MATERIAU [U4.43.01] operand ELAS\_FO),
	- the loading of thermal expansion can be given only if one defined the coefficient of thermal expansion and the reference temperature (cf operators DEFI MATERIAU [U4.43.01] and AFFE\_MATERIAU [U4.43.03]).

The product concept by this operator is of evol\_elas type containing one or more fields of displacements at various times of computation.

In the case of the static mechanical analysis, one assigns sequence number 0 (time 0) to the field solution.

*Warning : The translation process used on this website is a "Machine Translation". It may be imprecise and inaccurate in whole or in part and is provided as a convenience.*

*Titre : Opérateur MECA\_STATIQUE Date : 17/10/2012 Page : 2/5 Responsable : Jacques PELLET Clé : U4.51.01 Révision : 9839*

*default*

### **2 Syntax**

mestat [evol elas] = MECA STATIQUE , reuse = mestat, **(** ♦MODELE =mo , [model] ♦ | CHAM\_MATER =chmat , [cham\_mater] | CARA\_ELEM =carac ,  $\overline{\qquad}$  ,  $\overline{\qquad}$  [cara elem]  $\blacklozenge$ EXCIT = ( $\Gamma$  (  $\blacklozenge$ CHARGE = tank , / [char\_meca] [char cine meca] ◊FONC\_MULT= fmult , / [function] / [formula] ),)  $\sqrt{N}$  =/tps , [R] /0 . , [DEFAULT] /LIST\_INST =/litps , [listr8]  $\lozenge$ INST FIN = tf,  $\Diamond$ SOLVEUR = (... to see [U4.50.01] ), <sup>O</sup>OPTION = "SIEF\_ELGA", [DEFAULT]  $/$  "SANS",  $\Diamond$ INFO =/1 ,  $/2$ ◊TITER =titer , [l\_K80] **)**

*Warning : The translation process used on this website is a "Machine Translation". It may be imprecise and inaccurate in whole or in part and is provided as a convenience.*

*Titre : Opérateur MECA\_STATIQUE Date : 17/10/2012 Page : 3/5 Responsable : Jacques PELLET Clé : U4.51.01 Révision : 9839*

### **3 Operands**

#### **3.1 Operands MODELS / CHAM\_MATER / CARA\_ELEM**

One provides the arguments making it possible to calculate the stiffness matrix (and the second member):

 $MODELE = m_O$ 

Name of the model whose elements are the object of mechanical computation.

```
♦CHAM_MATER =chmat ,
```
Name of the material field.

```
\DiamondCARA ELEM =carac
```
Name of the characteristics of the structural elements (beam, shell, discrete,…) if they are used in the model.

### **3.2 Key word EXCIT and operands INST / LIST\_INST**

One defines the boundary conditions here and the loadings.

 $+$ EXCIT =

This key word factor makes it possible to define several concepts of the type charges, one by occurrence; the solution is calculated by **superimposing** the effects of the various loads applied.

#### **3.2.1 Operands CHARGE / FONC\_MULT**

 $\triangle$ CHARGE = tank,

Name of a concept of the char meca type produces by AFFE CHAR MECA or AFFE\_CHAR\_MECA\_F [U4.44.01] starting from the model Mo.

One can also give the name of a "kinematical load" (standard char cine meca) result of operators AFFE\_CHAR\_CINE and AFFE\_CHAR\_CINE\_F [U4.44.03].

 $\Diamond$ FONC MULT = fmult,

Name of a concept of type function (or formulates) which makes it possible to define for each time of computation a multiplying coefficient applied to the load tank.

 $f$ mult is a function of time: by default it is a constant function which is worth 1.

#### **3.2.2 Operands INST / LIST\_INST**

 $\sqrt{INST}$  = tps,

Key word used to carry out computation at only one time tps with the temperature corresponding to this time.

 $/LIST$  INST = litps,

 $\lozenge$ INST FIN = tf,

the list litps produced by DEFI LIST REEL [U4.34.01] defines times for which one asks for the computation of a thermomechanical evolution.

Key word INST FIN makes it possible to calculate only times former or equal to  $\pm f$ .

This key word (INST  $FIN$ ) combined with the key word "reuse" (réentrante orders) makes it possible to split a long thermomechanical transient.

One will make for example:

```
resu = MECA STATIQUE (... LIST INST = linst, INST FIN = 10. , ...)
MECA STATIQUE (reuse = resu, LIST INST = linst, INST FIN = 20. , ...)
```
*Warning : The translation process used on this website is a "Machine Translation". It may be imprecise and inaccurate in whole or in part and is provided as a convenience.*

*Titre : Opérateur MECA\_STATIQUE Date : 17/10/2012 Page : 4/5 Responsable : Jacques PELLET Clé : U4.51.01 Révision : 9839*

MECA STATIQUE (reuse = resu, LIST INST = linst, INST FIN = 30. ,...)

### **3.3 Key word factor solver**

See [U4.50.01].

### **3.4 Operand OPTION**

◊OPTION =/"SANS" /"SIEF\_ELGA"

By default command MECA STATIQUE calculates the stresses with Gauss points (or forces generalized for the structural elements).

The other options of postprocessing will be calculated a posteriori by the command CALC\_CHAMP [U4.81.04].

If the user indicates  $OPTION =$  "SANS", these stresses will not be calculated and the produced data structure will be less bulky.

### **3.5 Operand INFO**

 $\Diamond$ INFO = 1,

Prints the principal characteristics of the linear systems to solve: number of unknowns, size of the matrix.

### **3.6 Operand TITER**

◊TITER = titr,

Title which one wants to give to result [U4.03.01].

*Warning : The translation process used on this website is a "Machine Translation". It may be imprecise and inaccurate in whole or in part and is provided as a convenience.*

*Titre : Opérateur MECA\_STATIQUE Date : 17/10/2012 Page : 5/5 Responsable : Jacques PELLET Clé : U4.51.01 Révision : 9839*

*default*

### **4 Examples of computations**

### **4.1 static Computation with superposition of 2 mest1**

loading cases = MECA STATIQUE ( MODELS = Mo, CHAM MATER = chmat,  $CARA$  ELEM = carac, EXCIT =  $(F \times C) =$  (CHARGE = ch1, FONC MULT = COS),  $F$  (CHARGE = ch2), ),

### **4.2 thermoelastic Computation at various times**

```
chmat = AFFE_MATERIAU ( …, AFFE_VARC= F (… EVOL=evoth…) );
mest2 = MECA STATIQUE ( MODELS = Mo, CHAM MATER = chmat,
                         EXCIT = F (CHARGE = blog),LIST INST = litps)
```
### **5 Notices**

For certain studies in linear elasticity for which the characteristics of stiffness of structure are independent of the thermal history and the kinematical boundary conditions independent of the other loads, one can by means of determine the deformed shapes for several cases of loading MACRO ELAS MULT [U4.51.02].

*Warning : The translation process used on this website is a "Machine Translation". It may be imprecise and inaccurate in whole or in part and is provided as a convenience.*